| <                                     | _     |   |         |             |                         |                                           |                                              |       | lr        | IS      | pe            | ec                                                   | ti                         | or                               | ו ו   | Lo      | g                | 5                                                           |               |                            |                      |          |           |         |        |          |
|---------------------------------------|-------|---|---------|-------------|-------------------------|-------------------------------------------|----------------------------------------------|-------|-----------|---------|---------------|------------------------------------------------------|----------------------------|----------------------------------|-------|---------|------------------|-------------------------------------------------------------|---------------|----------------------------|----------------------|----------|-----------|---------|--------|----------|
| <                                     |       |   |         |             |                         |                                           |                                              |       |           |         | ,             | Já                                                   | an                         | 2                                | :6    |         |                  |                                                             |               |                            |                      |          |           |         |        | >        |
|                                       |       |   |         |             |                         |                                           |                                              |       | C         | RI      | VE            | R'                                                   | SC                         | DAI                              | LY    | Ĺ       | DG               |                                                             |               |                            |                      |          |           | st      | anuary | 26, 2017 |
| Driver                                |       |   |         |             |                         |                                           | Driver ID                                    |       |           |         |               |                                                      |                            | Driver Licence                   |       |         |                  |                                                             |               |                            | Driver Licence State |          |           |         |        |          |
| John Smth<br>Exempt Driver Status     |       |   |         |             |                         | 35742<br>Unidentified Driving Records     |                                              |       |           |         |               |                                                      |                            | DO00034685038246741<br>Co-Driver |       |         |                  |                                                             |               |                            | CA<br>Co-Driver ID   |          |           |         |        |          |
| No<br>ELD ID                          |       |   |         |             |                         |                                           | No                                           |       |           |         |               |                                                      |                            |                                  |       |         |                  |                                                             |               |                            |                      |          |           |         |        |          |
| ELD ID<br>JDI5774564                  |       |   |         |             |                         | ELD Manufacturer<br>HOS 247               |                                              |       |           |         |               |                                                      | Data Diagnostic Indicators |                                  |       |         |                  |                                                             |               | ELD Malfunction Indicators |                      |          |           |         |        |          |
| 24 Period Starting Time<br>Midnight   |       |   |         |             |                         |                                           |                                              |       |           |         |               | Current Location<br>6 mi NE North Auburn, CA         |                            |                                  |       |         |                  | Display Date<br>January 28, 2017                            |               |                            |                      |          |           |         |        |          |
| Vehic                                 | :le   |   |         | V           | Ns                      |                                           |                                              |       |           | Star    | rt End C      | )dome                                                | tor                        |                                  |       | Distanc |                  |                                                             |               |                            | s                    | tart End | Engine    | e Hours |        |          |
| PT9393 ADR34543F36DA                  |       |   |         |             |                         |                                           |                                              |       |           |         |               |                                                      | 420 mi                     |                                  |       |         |                  |                                                             | 758.2 - 785.7 |                            |                      |          |           |         |        |          |
| Trailers Shipping Docs<br>2320 123456 |       |   |         |             | Carrier<br>USA Trucking |                                           |                                              |       |           |         |               | Main Office<br>10921 Excelsior Bivd, Hopkins MN, 553 |                            |                                  |       |         |                  | Home Terminal<br>43 10921 Excelsior Blvd, Hopkins MN, 55343 |               |                            |                      |          | IN, 55343 |         |        |          |
|                                       | м     | 1 | 2       | 3           | 4                       | 5                                         | 6                                            | 7     | 8         | 9       | 10            | 11                                                   | N                          | 1                                | 2     | 3       | 4                | 5                                                           | 6             | 7                          | 8                    | 9        | 10        | 11      | м      |          |
| OFF<br>SB                             |       |   |         |             |                         |                                           |                                              |       |           |         |               |                                                      | -                          | -                                | -     | F       |                  | 1                                                           | -             |                            |                      | F        |           | 1       |        | 04.00    |
| D                                     |       |   |         |             |                         |                                           |                                              |       |           |         |               |                                                      | Г                          | -                                | -     | -       |                  |                                                             | -             |                            |                      |          |           |         |        | 07.00    |
|                                       | (PST) |   |         | Event / S   | Status                  | Locat                                     | ion                                          |       |           |         |               |                                                      | Oda                        | meter                            | Ecolo | e Houn  | Origi            |                                                             |               | Notes                      |                      |          |           |         |        | 00.00    |
| Time (PST)<br>0:00                    |       |   | 1       | SB 49 m     |                         |                                           | i NNE Fallov, NV                             |       |           |         | 395           |                                                      |                            | 64 758                           |       |         | Drive            | Driver                                                      |               |                            |                      |          |           |         |        |          |
| 10:00                                 |       |   |         |             |                         |                                           | 49 mi NNE Fallov, NV<br>49 mi NNE Fallov, NV |       |           |         | 395           |                                                      |                            |                                  |       |         | -                | Driver<br>Driver                                            |               |                            |                      |          |           |         |        | _        |
| 10.50                                 |       |   | 1       | Driving     |                         | 49 mi NNE Fallov, NV<br>2 mi E Femley, NV |                                              |       |           | 305     |               |                                                      | 3058                       | 54 758                           |       |         |                  | Auto                                                        |               |                            |                      |          |           |         |        |          |
| 12:00                                 |       |   |         |             |                         |                                           | SW Da                                        |       |           |         | 3962          |                                                      |                            |                                  |       |         | Auto<br>Auto     |                                                             |               |                            |                      |          |           |         |        |          |
| 14:00                                 |       |   |         |             |                         |                                           | SE Mea                                       |       | sta, CA   |         | 3974          |                                                      |                            |                                  |       | Auto    |                  |                                                             |               |                            |                      |          |           |         |        |          |
| 17:00                                 |       |   |         |             |                         |                                           | INE Tru                                      |       |           |         | 3980          |                                                      |                            |                                  |       |         |                  | Auto                                                        |               |                            |                      |          |           |         |        |          |
| 18:00                                 |       |   |         |             |                         |                                           | Emery<br>SW Un                               |       | ilitomia, | CA      | 398<br>CA 399 |                                                      |                            |                                  |       |         |                  |                                                             |               |                            |                      |          |           |         |        |          |
|                                       |       |   | (       | ODND 6 mi   |                         |                                           | IE North                                     | Aubur | n, CA     |         | 3996          |                                                      |                            | 4 765.5                          |       |         | Driver           |                                                             |               |                            |                      |          |           |         |        |          |
| 21:00<br>23:00                        |       |   |         |             |                         |                                           | i NE North Auburn, CA                        |       |           |         | 399           |                                                      |                            |                                  |       |         | Driver<br>Driver |                                                             |               |                            |                      |          |           |         |        |          |
| 23 58                                 |       |   |         | Cert 6 mi N |                         |                                           | NE North Auburn, CA                          |       |           |         | 3996          |                                                      |                            | 765.7                            |       |         | Driver           |                                                             |               |                            |                      |          |           |         |        |          |
| 23:58 1                               |       |   | Juogout |             | e mi N                  |                                           | 3996                                         |       |           | 4 765.7 |               | Drive                                                | Driver                     |                                  |       |         |                  |                                                             |               |                            |                      |          |           |         |        |          |

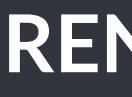

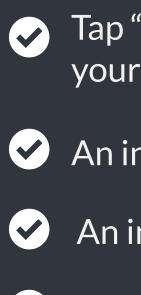

 $\checkmark$ 

## **Send Logs**

- RENAISSANCE ELD is capable of producing and transferring the ELD records via telematics transfer methods: Wireless Web services and Email. In order to send the ELD records via Web services a driver must press "DOT Inspection" menu item and then press "Send Logs" button. In order to send the ELD records via Email a driver must press "DOT Inspection" menu item, press "Email Logs", enter an email provided by an authorized safety official and press "Send" button.

## **RENAISSANCE ELD Inspection Mode**

- Tap "DOT Inspection" in the menu & press "Start Inspection". Let an officer to view your logs directly from your mobile device. Show this instruction card if requested.
- An inspector may press arrows to view previous or next day's logs.
- An inspector may view the log form, the log graph and the log events with notes.
- Exit the inspection mode by pressing back arrow in the left top corner of the app.

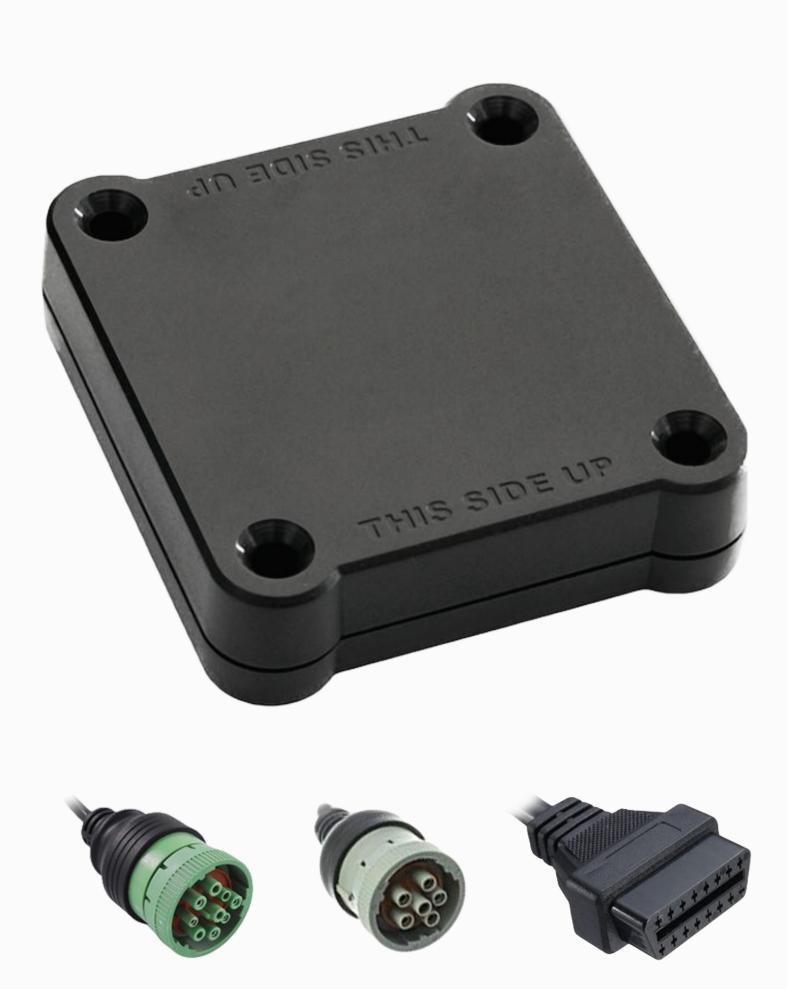

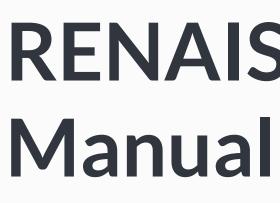

In accordance with the guidelines set forth in 395.34

Malfunction indication Immediately contact the support if LED light on the device is off when the device is plugged into the diagnostic port or if the malfunction reported by the app.

 $\checkmark$ 

 $\checkmark$ 

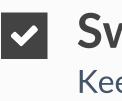

Keep a paper log for that day and until the device is repaired or replaced. In the event of an inspection, display the previous 7 days from the app.

 $\checkmark$ 

renaissanceeld.com Contact the support team at info@renaissanceeld.com

# **RENAISSANCE ELD Malfunction**

## Note the malfunction

Note the malfunction and provide a written notice to your fleet within 24 hours.

## Switch to paper logs

## 8 days rule

In the event of an ELD malfunction, the motor carrier must take actions to correct the malfunction within 8 days of discovery.